## 令和5年度富山県自然保護講座 富山県の気象と天気図の見方 追加 富山県自然解説員 岩嵜利勝

前回資料のパワーポイントの QR コードが古いものなっていました。 正しいものに修正しましたので、右の QR コードをご利用ください。 [\(https://iwa-w.com](https://iwa-w.com/) から入られた方は、大丈夫です。)

資料の QR コード

講演の最後の方で説明した、有用なリンク先のページです。

気象庁ホームページの情報

▶天気予報

- ▶レーダー画像(雨雲の動き)
- ▶ 防災情報『キキクル』

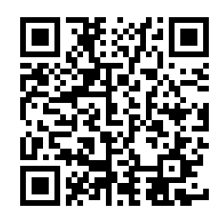

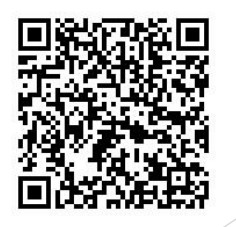

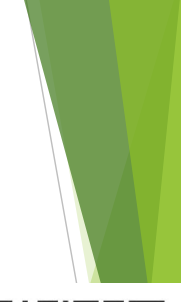

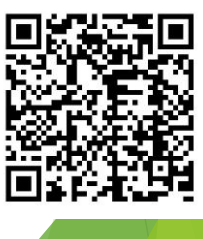

現在地が KNB 入船別館になっていますの で、変更してご使用ください。使い方に慣 れておくと、大変役に立ちます。私のホー ムページ(https://iwa-w.com)でも、誰でも 使えるような使い方を紹介しています。参 考にしていただければと思います。

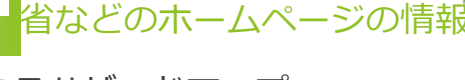

- ▶重ねるハザードマップ
- ▶川の防災情報

▶ 地理院地図

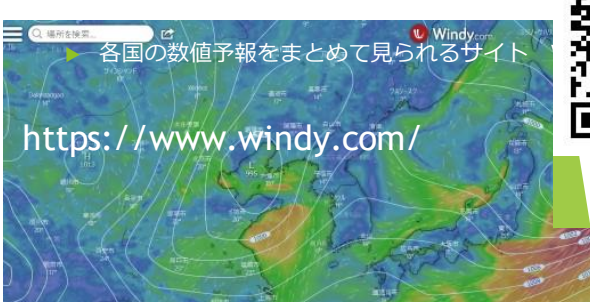

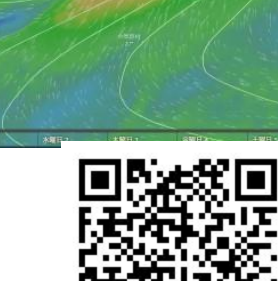

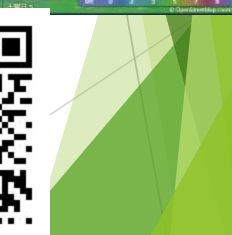